# **Portable HTML Colors Crack With Registration Code Free PC/Windows [Updated] 2022**

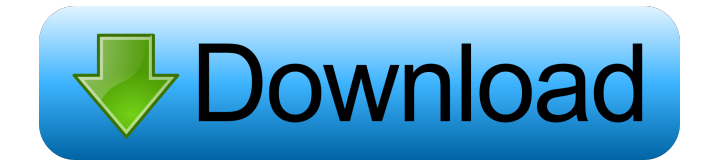

#### **Portable HTML Colors Crack+ Free Download [Win/Mac] [2022-Latest]**

This is an incredible add-in application that will scan through all the pictures stored in your computer and extract EXIF GPS coordinates, so that you may enter them manually in your GPS device! The program allows you to pinpoint the exact location of the picture by finding the coordinates and even provide the zoom level of the photo. The tool is able to analyze any kind of digital images, so you may scan your scanned images or the ones saved in your digital camera. Some of the features of the software include: • Automatic image analyzing • Verifying GPS coordinates • Saving the original image and all the other file types • Adding the GPS coordinates into EXIF • Adding the GPS coordinates into the text of a document or to the file name • Improving image editing • Extracting EXIF GPS coordinates Fisrt, the software is freeware. Second, the batch process feature, a built-in scheduler, is a must-have for adding pictures into the database automatically. If you are a photographer, the program will be a real blessing. Even if you are not one, you may still use it for your records and make them more accurate. Are you a commercial photographer or a professional photographer? Do you often make your works public or be published in newspapers, magazines, online or at photography festivals? The answer to the above questions is: yes! If you are a professional photographer, it will be a great help to you to display your works on the World Wide Web in the most professional way. The best option is to join a photo gallery. It's not easy to find a photographer gallery. We are happy to announce that the PhotoGalleryCreator is the right place for you. The software is able to organize your photos into a gallery and make them look more professional. Some of the features of the software include: • More than 30 layouts for displaying your photos • More than 70 templates to choose from, each of them is suitable for displaying all types of photos • Customizable navigation for the gallery with full screen navigation and zoom option • Allows you to view your photos in a slideshow • Allows you to display your photos in random or by your favorite categories • Allows you to view your photos in full screen • Allows you to display your photos on your website • Allows you to embed your gallery into your website • Allows you to download the photos and your gallery at any time • Allows you to customize your photos (watermark

#### **Portable HTML Colors Crack + [Latest] 2022**

Windows Key (HOTKEY) Posted 2 years ago 0 comments Add new comment Add commentCancel Contact Us You can help us to keep our website up to date, add new contents and optimize the website for your browsing in the following ways: Enter the question you want us to answer: The question above: Your name Your email Your message The problem that you have

encountered The settings of your browser: Notification on updates Use this button for notifications of updates. Notification on updates This is a button for notifications of updates. If you want, you can choose a convenient way to receive our notifications in your email and get access to the settings to customize your notification settings.Q: How do I do this query in Hibernate I'm using Hibernate 3.0.5 and have a problem writing the right SQL query for a query that's in a select statement. I have a table in my database with the fields: user id, name, job id, department id, email, phone, and others. I have a query that gets a list of names in a department, as follows: SELECT name FROM users u JOIN departments d ON u.department id = d.id WHERE d.id

= 1 This works fine, and gives me the list of users for department 1. Now I want to return a list of users, but only where the user's job\_id is 0. I tried this: SELECT u.name FROM users u JOIN departments d ON u.department\_id = d.id WHERE d.id = 1 AND u.job\_id = 0 This fails with a "cannot resolve symbol 'job\_id'" message, even though I specified that it was a column. How do I fix this? A: From the Hibernate documentation on JOIN: Criteria queries have no implicit JOINs, and always select an explicit list of columns. To get the column values of the joined collection, use a subquery: SELECT... FROM tableName t1 INNER JOIN (SELECT... FROM tableName t2 77a5ca646e

## **Portable HTML Colors 2022 [New]**

A collection of sorts for audio and video files. It is basically intended for people who want to organize, manage, and play back their media files. It has a fairly small user interface that shows up as a separate window. The software provides options to set sound/video files and folders to loop through or to repeat. You can also set the speed of playback. Besides, you can trim the playback length, set an ending volume level, and add graphic effects to the media files. The program is fully customizable. You can assign a shortcut key to a macro action. Alternatively, you can use the system tray icon to run your favorite commands. The file name extension is highlighted when you double-click on the media file. You may also schedule playback of the media files and use the software to analyze the folder structure. The statistics, created in a database, are only available while the program is running. There are various other options available for file association. You can also change the system setting for how new files are handled. Owing to the customizable interface, you may utilize the program as a basic tool to manage your media files. Note: This freeware is free for non-commercial use, only for INDIVIDUAL AND NON-PROFIT USE. Description: There are many ways to manage your files. Some are developed for a specific purpose, while some are a toolbox for several purposes. The FileHippo Drive Manager is a tool that provides a wide range of options for managing your files. This tool can help you organize your files, find, edit, share, and play them. Plus, it has some powerful capabilities that may help you clean out your hard drives and complete the removal of the unnecessary files. This software provides a number of options for searching, displaying, and managing files. You can easily explore the folders and subfolders for getting all the files in a specific location. The program may also be used for creating backups and restoring your data. It supports various types of media files, including music, image, video, and other types. The utility may also be used for managing non-media files, such as text, documents, and other kinds of files. Apart from providing the basic options for file management, the program offers a few other features to manage your storage drives. You may also keep the configuration files for Windows-based OSes for adding or editing the hard

### **What's New in the Portable HTML Colors?**

The Portable HTML Colors is a simple utility that will help you find out the hexadecimal, decimal, and RGB values of the selected color directly into the main window. Plus, you can copy the target color value to the clipboard. The color can be chosen from a predefined palette and the utility may also be controlled via the system tray. Rating: Download Portable HTML Colors for Windows 7, 8, 8.1, 10, XP Rating: Installation Guide Portable HTML Colors for Windows 7, 8, 8.1, 10, XP Rating: Sharing: Tags: Portable HTML Colors for Windows 7, 8, 8.1, 10, XP, Friday, 28 February 2016 Portable HTML Colors is a small Windows application developed for helping you find out the hexadecimal, decimal, and RGB values of a certain color. Plus, it allows you to automatically copy the color code to the clipboard so you can quickly transfer data into other third-party programs. Portable running mode This is the portable version of HTML Colors, which can be kept on pen drives or other similar storage devices. An installation process is not needed. You can gain access to its GUI by running the executable file. It does not leave remnants in your Windows registry and create additional configuration files so you may get rid of it by deleting the files that you have downloaded from the Internet. Interacting with the GUI Portable HTML Colors reveals the hexadecimal, decimal, and RGB values of the selected color directly into the main window. Plus, you can copy the target color value to the clipboard. The color can be chosen from a predefined palette and the utility may also be controlled via the system tray. Configuration settings There are several tweaking parameters implemented for helping you set up the entire process in detail. You may hide or show the configuration options in/from the main window. Portable HTML Colors offers you the possibility to add or remove the '#' character when copying/pasting hexadecimal values, automatically copy hexadecimal and decimal values to the clipboard after picking a color, as well as automatically paste a hexadecimal color (if present) from the clipboard on activation. Other important options worth being mentioned enable you to open the color palette for quickly choosing a color when you double-click in the hexadecimal/decimal boxes or on the taskbar icon, show the selected color in the taskbar icon, reassign a hotkey for getting access to the color palette, make the main window remain on top of other programs, as well as launch the utility at Windows startup. Final observations To sum things up, Portable HTML Colors makes it really easy for you to identify color codes and copy data on the fly. It can be configured by rookies and professionals alike.

### **System Requirements:**

- Desktop / Mobile Games. - Windows: OS: Windows 7 / 8 / 8.1 / 10 (64-bit) CPU: AMD: Intel Core 2 Duo E8500 Core i5 2500K Core i3 2100 Core i3 2100T Core i5 2400K Core i3 3100 Core i5 2650K Core i5 3570K Core i5 45

<https://pagenz.com/wp-content/uploads/2022/06/ujakai.pdf> <https://www.surfcentertarifa.com/versefy-2-1-0-0-crack-download-3264bit-2022/> <https://lannuairelobbynoir.com/wp-content/uploads/2022/06/berkkeyl.pdf> <https://meowoff.us/technology-logos-for-company-logo-designer-crack-free-download-for-pc/> <https://gimgame.ru/a1click-ultra-pc-cleaner-crack/> <https://mytown247.com/wp-content/uploads/2022/06/DiskView.pdf> <https://www.webcard.irish/curves-download-x64/> <https://megaze.ru/transfer-time-estimator-crack-with-keygen/> <https://www.pteridoportal.org/portal/checklists/checklist.php?clid=7813> <http://www.nzangoartistresidency.com/?p=2689>